**2:00-2:30PM Kaplan Library, join [here](https://kaplananz.zoom.us/j/97644282735?pwd=bGEcTVzqVLV5LtpkOynMHpi73K0Rad.1)** Join our Librarian to become familiar with some of the library resources, services and support available to you during your studies

**Counselling, and Academic Success teams.** 

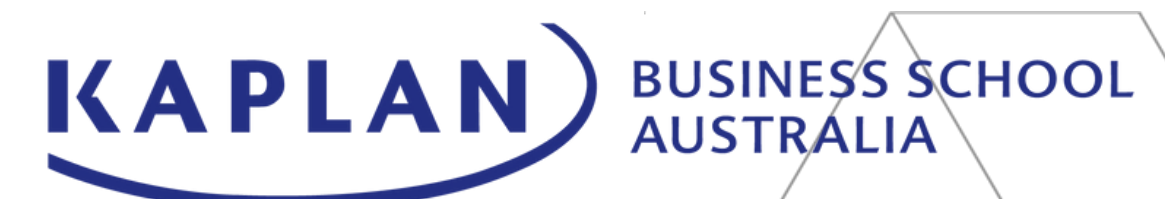

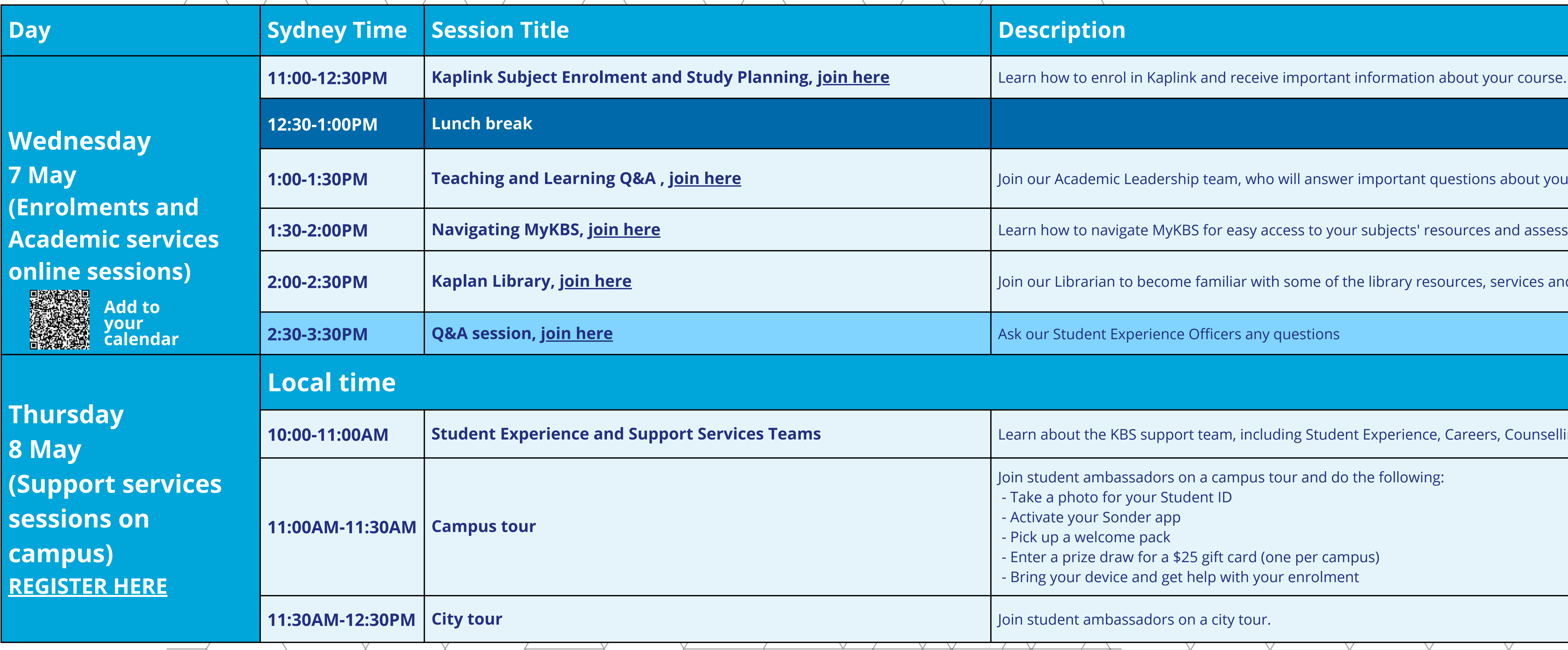

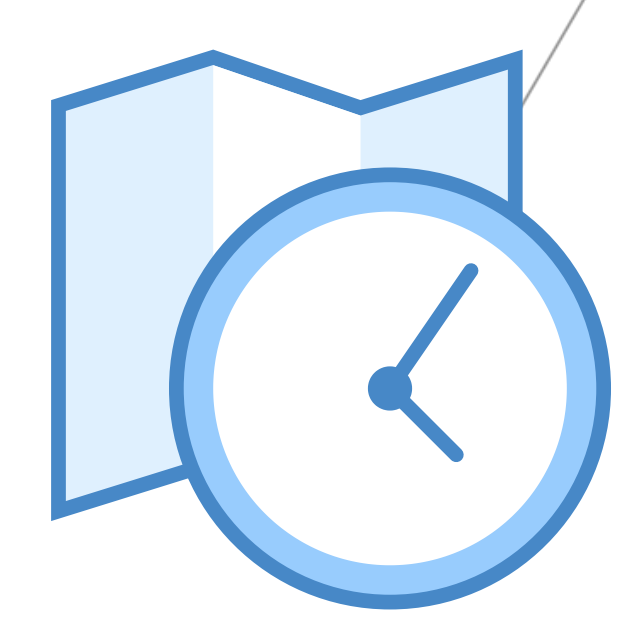

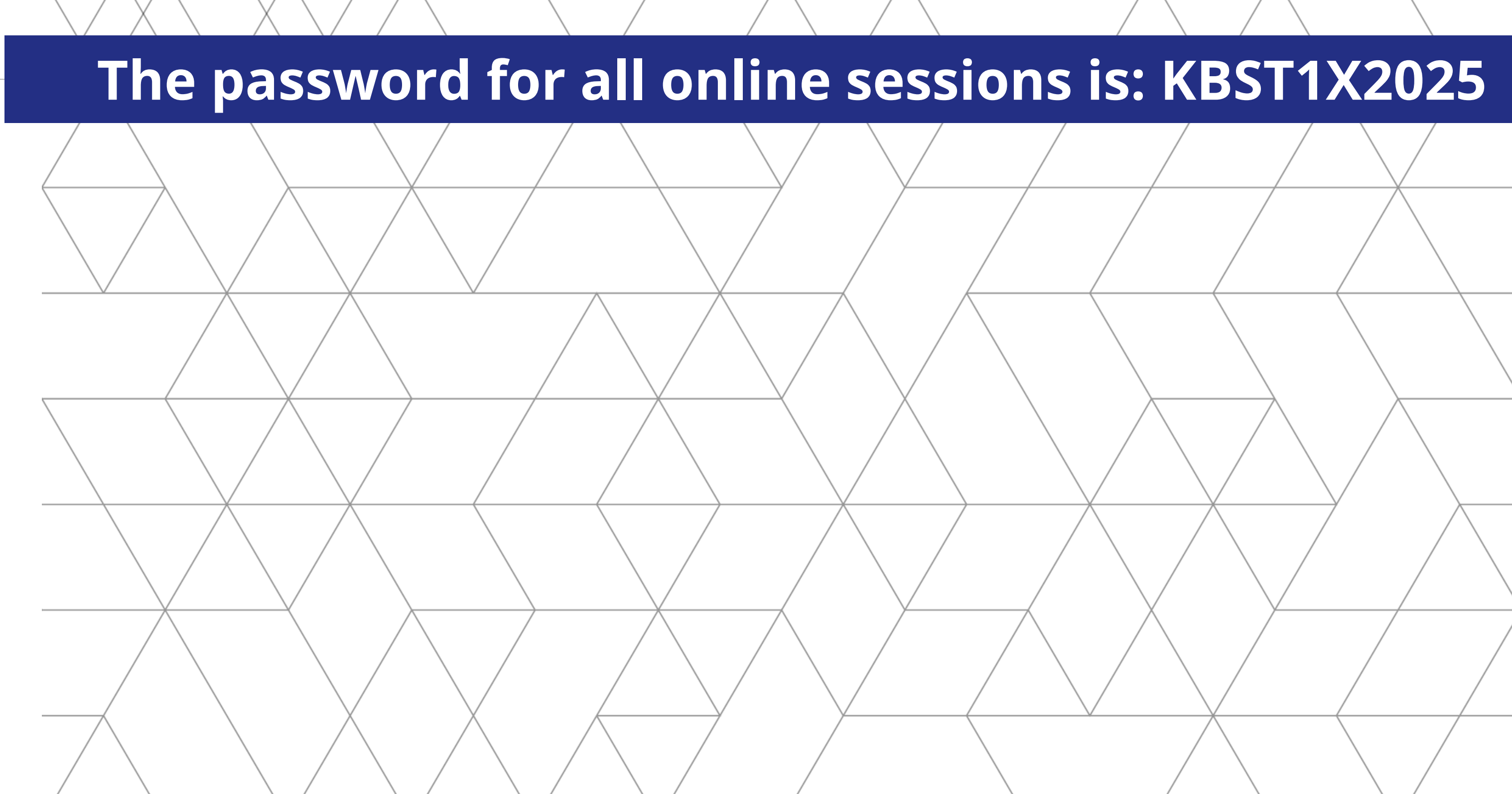

**about your studies at KBS.** 

 $\mathbf{u}$  assessment information.

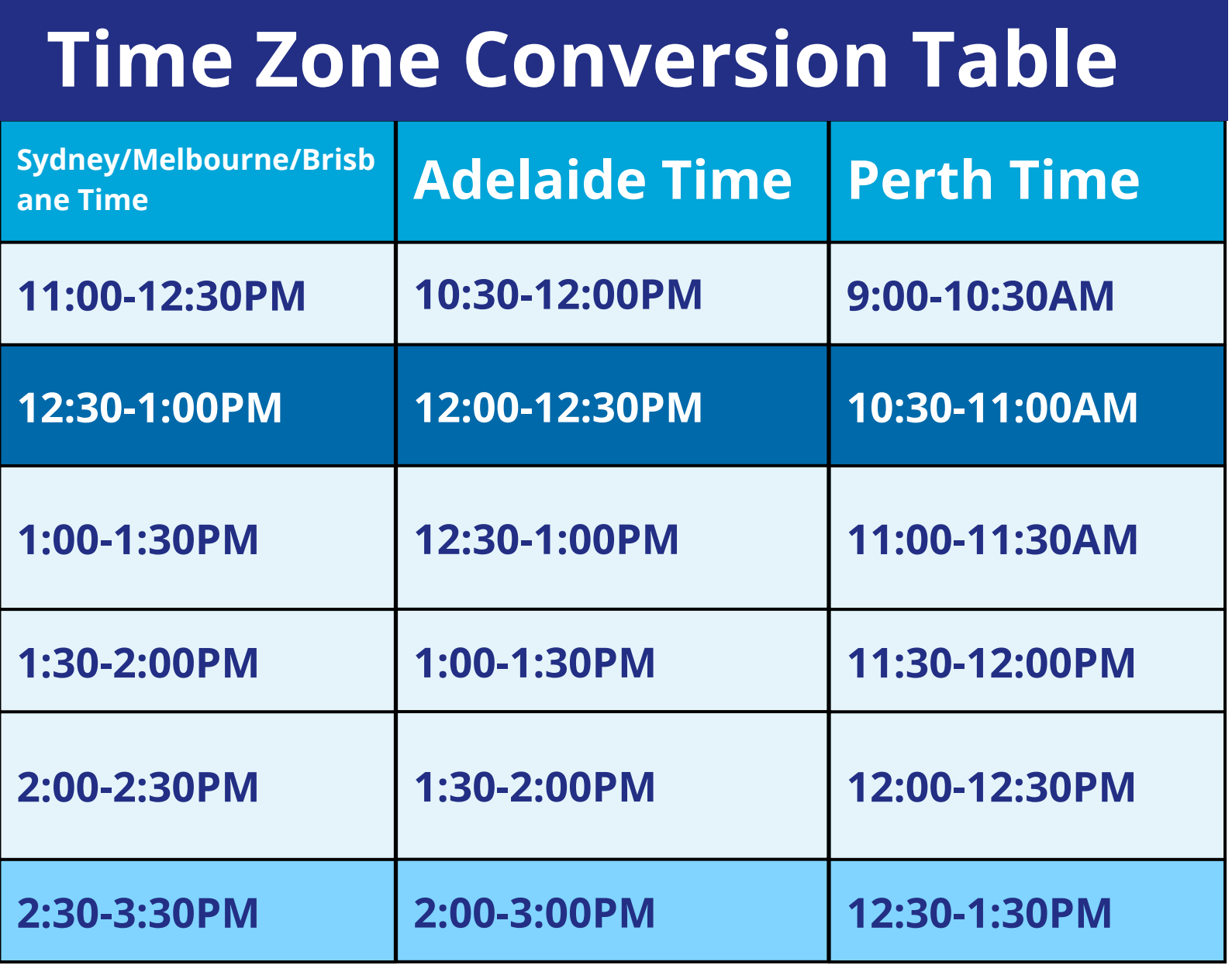

## **Orientation Timetable: Trimester 1x, 2025**

Kaplan Business School Pty Ltd. Registered as an Institute of Higher Education (PRV 12094). CRICOS 02426B.